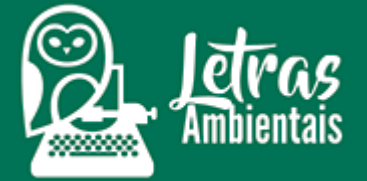

#### **Março começa com redução das chuvas na área central do Brasil**

#### **Por Letras Ambientais**

criado em: 09/03/2024 | atualizado em: 10/03/2024 09h05

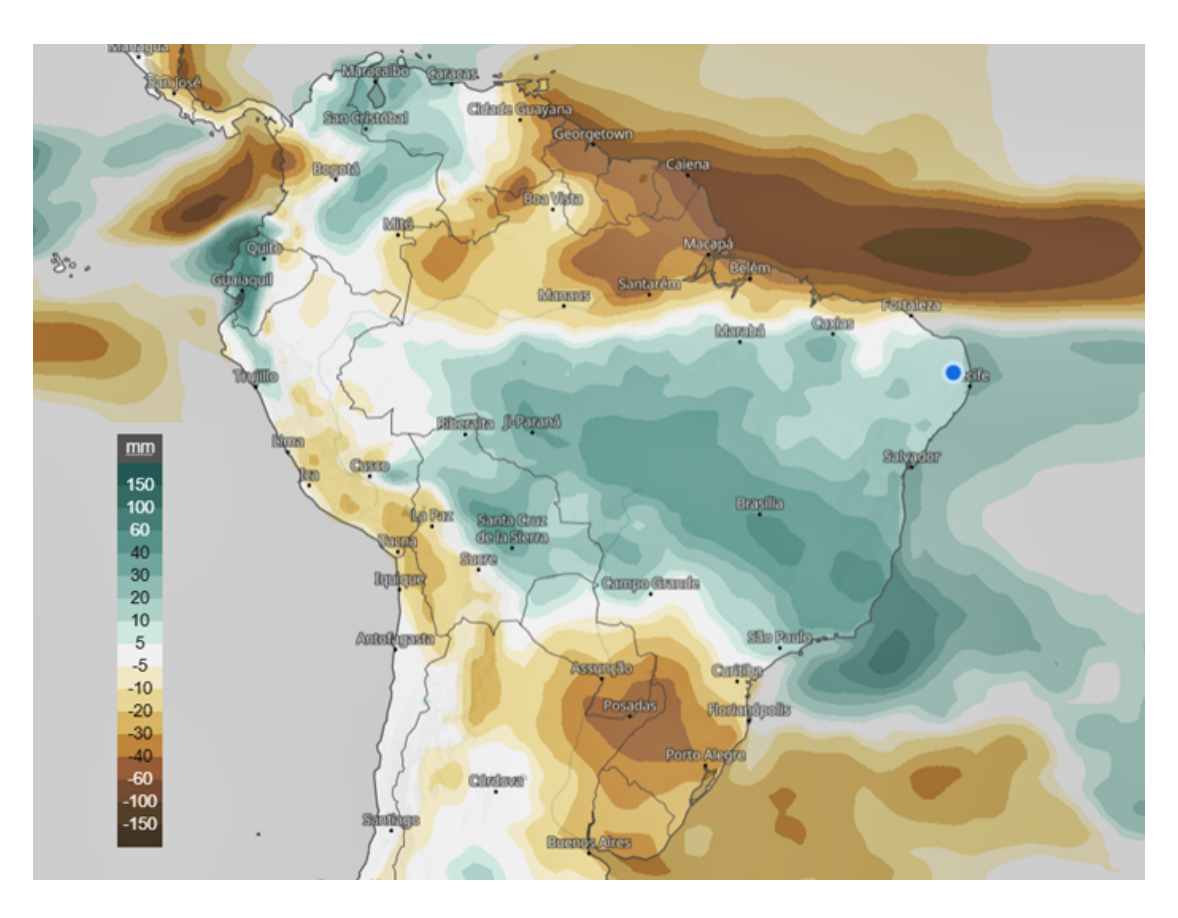

Mapa da anomalia de precipitação para o mês de fevereiro. Fonte: Modelo ECMWF.

Este post apresenta mais uma atualização da situação climática das regiões brasileiras , a partir de mapas, com informações obtidas junto ao Laboratório de Análise e Processamento de Imagens de Satélites [\(Lapis\).](https://lapismet.com.br/)

Os mapas e as imagens utilizadas fazem parte do portfólio de produtos de monitoramento semanal por satélite do Laboratório. Com essas ferramentas, é possível se manter atualizado sobre variáveis como distribuição da chuva, cobertura vegetal, umidade do solo, [intensidade da](/posts/seca-relampago-muda-cenario-climatico-brasileiro-no-final-de-janeiro) [seca](/posts/seca-relampago-muda-cenario-climatico-brasileiro-no-final-de-janeiro), [El Niño](/posts/previsao-indica-pico-de-el-nino-no-verao-de-2024) e situação climática atual, em qualquer área do território brasileiro.

## Mapa mostra melhoria na frequência das chuvas no norte da Amazônia

Mapa compara frequência das chuvas nas regiões brasileiras. Fonte: Lapis.

Depois de um mês de fevereiro com chuvas irregulares no norte da Amazônia brasileira , março começou com melhoria das chuvas nessa área. De acordo com o novo mapeamento do Laboratório Lapis, baseado em dados de satélites do período de 28 de fevereiro a 05 de março, além da [Amazônia,](/posts/os-5-fatos-mais-marcantes-de-2023-a-partir-de-imagens-de-satelites) as chuvas também voltaram ao Rio Grande do Sul.

No início de março, a porção norte do Nordeste brasileiro [continua com](/posts/entenda-os-5-fenomenos-que-trazem-chuvas-para-o-nordeste,-durante-o-verao) [chuvas regulares.](/posts/entenda-os-5-fenomenos-que-trazem-chuvas-para-o-nordeste,-durante-o-verao) Já na área central do Brasil, que abrange desde a Bahia, passando por grande parte do Sudeste e do Centro-Oeste, as chuvas ficaram irregulares, em razão de uma massa de ar quente e seco.

O mapa do número de dias secos é uma ferramenta que permite analisar a frequência das chuvas nas regiões brasileiras , na última semana. Você pode comparar, nas imagens acima, a frequência das chuvas no início de março com a análise da situação na última semana de fevereiro.

No final de fevereiro (período 22 a 29 de fevereiro), as chuvas continuaram irregulares [na porção norte da Amazônia](/posts/amazonia-tem-reducao-historica-das-chuvas-desde-o-mes-de-junho) e no Rio Grande do Sul . Nesse período, a área central do Brasil (que abrange desde a Bahia, norte de Minas Gerais, Goiás e sul do Tocantins), as chuvas ficaram mais irregulares.

O processamento e análise do mapa do número de dias secos é uma ferramenta que permite analisar a frequência das chuvas nas regiões brasileiras, na última semana. O mapa do número de dias secos é um dos produtos de monitoramento por satélite gerados semanalmente pelo

Laboratório. Todos os dias, atualizamos a situação climática nas regiões brasileiras, a partir de diferentes tipos de produtos de satélites/mapas[/índices](/posts/el-nino-e-planeta-mais-quente-podem-trazer-seca-incomum-a-amazonia-em-2023) [de seca](/posts/el-nino-e-planeta-mais-quente-podem-trazer-seca-incomum-a-amazonia-em-2023).

No mapa, as áreas na cor marrom indicam onde não ocorreu chuva , nos últimos sete dias consecutivos. Já as áreas em verde mostram onde houve chuva significativa ou os locais que tiveram apenas 1 a 2 dias sem chover, durante o período.

O mapa foi elaborado com dados oriundos do produto Climate Hazards Group InfraRed Precipitation with Station data (CHIRPS). O parâmetro utilizado baseia-se no número de dias secos , ou seja, quando o satélite não registrou chuvas, em 24 horas.

A imagem do satélite Meteosat-10, canal vapor de água, processada no dia 10 de março, mostra uma forte massa de ar quente e seco (sistema de alta pressão) sobre o [Nordeste brasileiro](/posts/jornal-nacional-destaca-expansao-das-areas-aridas-no-semiarido-brasileiro).

Imagem do satélite Meteosat mosta massa de ar seco sobre o Nordeste.

Essa [massa de ar quente e seco](/posts/el-nino-e-bloqueio-atmosferico-aumentam-extremos-de-calor-no-brasil) condiciona tempo com muito Sol e altas temperaturas na região. Destaque para o predomínio do calor, com máximas previstas acima dos 30 °C.

>> Leia também: [Pesquisa identifica pela primeira vez regiões áridas no](/posts/pesquisa-identifica-pela-primeira-vez-regioes-aridas-no-nordeste-brasileiro) [Nordeste brasileiro](/posts/pesquisa-identifica-pela-primeira-vez-regioes-aridas-no-nordeste-brasileiro)

## Mapeamento mostra intensidade da seca nas regiões brasileiras

O mapeamento da intensidade da seca nas regiões brasileiras, feito pelo Laboratório Lapis, é o mais atualizado divulgado para todo o Brasil. Comparando com a média histórica, os dados de satélite mostram [aumento](/posts/el-nino-e-planeta-mais-quente-podem-trazer-seca-incomum-a-amazonia-em-2023) [da seca](/posts/el-nino-e-planeta-mais-quente-podem-trazer-seca-incomum-a-amazonia-em-2023) no Centro-Oeste brasileiro e em parte do Sudeste.

No mapa, você pode observar que grande parte da Amazônia brasileira aparece mais seca que o normal . Isso ocorre porque embora as chuvas estejam mais frequentes na região, os volumes ainda estão abaixo do normal, para essa época do ano, em relação à média histórica.

Na última semana, uma estiagem intensa se concentrou em áreas do Centro-Oeste , principalmente no Mato Grosso do Sul. Essa condição também atinge o extremo norte do Paraná, sul de Goiás, sudoeste de Minas Gerais e oeste de São Paulo.

O mapa fornece informações sobre a [intensidade da seca,](/posts/el-nino-e-planeta-mais-quente-podem-trazer-seca-incomum-a-amazonia-em-2023) a partir da integração de um conjunto de variáveis. Gerado no software livre QGIS, com dados de satélite do último dia 05 de março, o mapa integra dados da umidade do solo, déficit de precipitação , índice de vegetação e volume dos corpos d'água.

No mapa da intensidade da seca, os dados são comparados com a média histórica. O mapa compara a quantidade de água disponível nos solos , em determinada área, com a média histórica (período de 1961 a 2010). A intensidade da seca é classificada em categorias: normal, fraca, moderada, severa, extrema e excepcional. Cada classe de intensidade da seca representa uma probabilidade de retorno do período de seca.

>> Leia também: [Entenda em 7 pontos o surgimento de áreas áridas no](/posts/entenda-em-7-pontos-o-surgimento-de-areas-aridas-no-brasil) [Brasil](/posts/entenda-em-7-pontos-o-surgimento-de-areas-aridas-no-brasil)

## Laboratório lança novo mapeamento da cobertura vegetal para todo o Brasil

O Laboratório Lapis lançou um novo mapeamento atualizado da cobertura vegetal das regiões brasileiras. O mapa acima mostra áreas onde houve perda e ganho da cobertura vegetal, no mês de fevereiro . O mapa mensal foi gerado no software livre QGIS, a partir do processamento do [Índice de](/posts/os-15-fatos-que-voce-precisa-saber-sobre-uso-de-ndvi-na-agricultura) [Vegetação por Diferença Normalizada \(NDVI\),](/posts/os-15-fatos-que-voce-precisa-saber-sobre-uso-de-ndvi-na-agricultura) com dados do satélite

Meteosat-10 e resolução de 3 km.

De acordo com a análise do mapa/produto de satélite, pode-se concluir:

1) O Nordeste brasileiro foi a região que mais ganhou biomassa vegetal , em fevereiro. Isso ocorreu em razão da volta das chuvas à região. As áreas onde a caatinga ficou mais verde abrange desde o Rio Grande do Norte até a Bahia, além do Piauí;

2) O Sudeste brasileiro também foi uma região que ganhou cobertura vegetal significativa no período, além do Rio Grande do Sul, Mato Grosso do Sul, Goiás e Tocantins;

3) As áreas em vermelho mostram onde houve perda da biomassa vegetal . Foi o caso do norte de Roraima, Mato Grosso, Paraná, sudoeste do Mato Grosso do Sul e de Goiás, além do sul do Ceará.

O [mapa de NDVI](/posts/os-15-fatos-que-voce-precisa-saber-sobre-uso-de-ndvi-na-agricultura) é utilizado para avaliar se o alvo contém vegetação verde ou não. As áreas em vermelho indicam perda da biomassa , enquanto as áreas em verde indicam aumento da cobertura vegetal. Áreas com vegetação mais densa tendem a apresentar valores próximos a 1.

Áreas de [vegetação mais verde](/posts/os-15-fatos-que-voce-precisa-saber-sobre-uso-de-ndvi-na-agricultura) e com maior vigor mostram maior contraste na região do Visível, do espectro eletromagnético, especificamente no Vermelho e no Infravermelho.

Já valores baixos de NDVI indicam vegetação com baixa atividade fotossintética. À medida que os pigmentos de clorofila se degradam, a reflectância vermelha aumenta, produzindo uma aparência amarela senescente à vegetação. Essas áreas estão associadas à perda da saúde da vegetação, em razão da situação climática (resposta da vegetação à estiagem) ou de ações antrópicas ([queimadas](/posts/mapeamento-mostra-queimadas-em-areas-de-linhas-de-transmissao-de-energia-eletrica), [desmatamento,](/posts/mapeamento-alerta-para-degradacao-de-40-da-vegetacao-do-brasil-em-duas-decadas) áreas agrícolas).

O mapa de NDVI é um dos produtos de monitoramento semanal do Laboratório Lapis. O protocolo de processamento das imagens encontra-se no [livro EUMETCast](/sobre-livro).

>> Leia também: [Mapeamento alerta para degradação de 40% da vegetação](/posts/mapeamento-alerta-para-degradacao-de-40-da-vegetacao-do-brasil-em-duas-decadas) [do Brasil em duas décadas](/posts/mapeamento-alerta-para-degradacao-de-40-da-vegetacao-do-brasil-em-duas-decadas)

# Até que ponto as previsões climáticas correspondem à realidade?

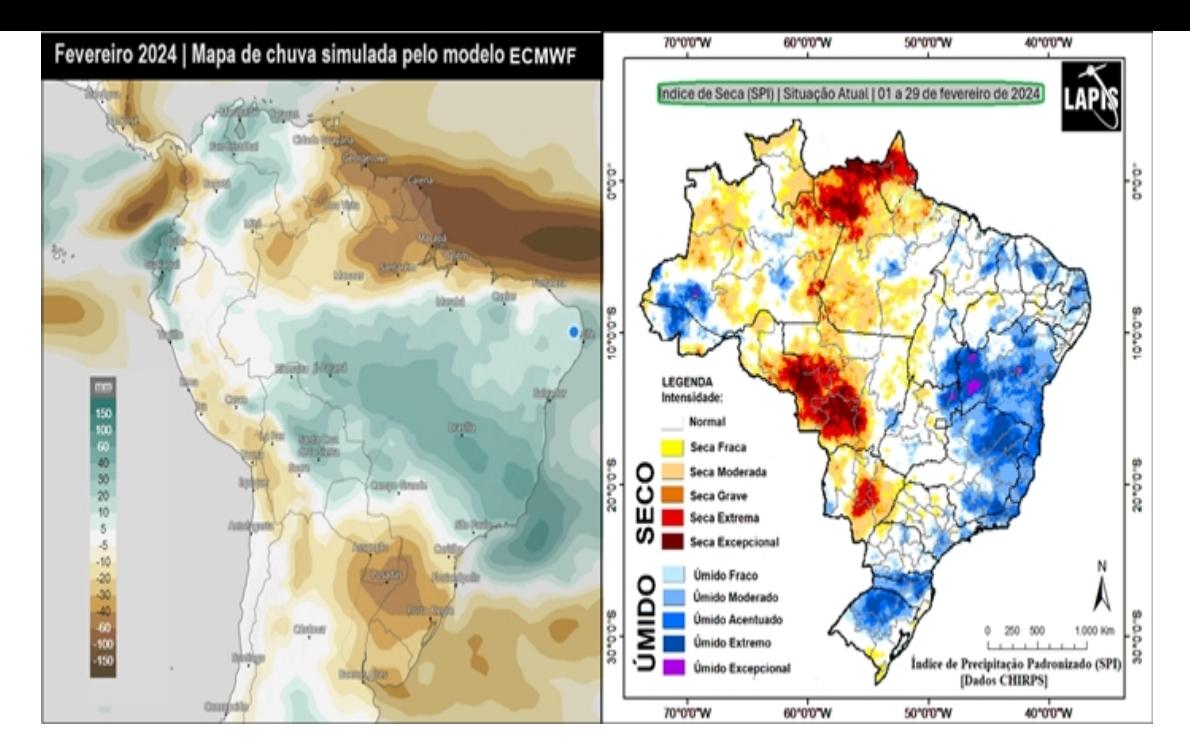

Previsão de chuva (à esquerda) e dados de precipitação (à direita) em fevereiro.

Quão boas têm sido as previsões de chuva para o Brasil? Saber o quão precisas elas são é uma das maiores curiosidades das pessoas. Sem falar em alguns **setores econômicos que precisam tomar decisões de investimentos**, tendo o clima como variável decisiva. Para o setor agrícola, por exemplo, um bom prognóstico climático pode valor muito, em termos de lucro e produtividade.

Existem vários tipos de modelos climáticos. Cada um deles apresenta erros diferentes. Alguns utilizam **uma média das previsões de vários modelos**, enquanto outros tomam por base um modelo específico, que faz previsões mais aproximadas da realidade.

Para dar uma ideia do desempenho das previsões baseadas em modelos climáticos, avaliamos a **previsão climática sazonal do Laboratório Lapis**, no último mês de fevereiro. Em seguida, comparamos com o que de fato aconteceu na realidade, em termos de volume de precipitação nas regiões brasileiras.

Uma maneira de fazer isso é rever as previsões arquivadas e criar mapas que comparem as previsões com as observações reais da distribuição das chuvas nas regiões brasileiras.

Há lugares onde a previsão concorda com a realidade, mas existem outros onde os dados observados são diferentes. Observe a diferença entre a previsão que divulgamos para fevereiro e o mapa da intensidade da seca naquele mês.

Você pode verificar que os dados corresponderam em grande parte do Brasil (regiões Nordeste, Sudeste e Norte). Já nas regiões Centro-Oeste e Sul, houve mais divergências nos dados observados.

Agora, me conte: qual foi o resultado entre a previsão de chuva para fevereiro e a realidade de quanto choveu em seu município?

# Mais informações

O Laboratório Lapis treina usuários para dominar o QGIS, do zero ao avançado, em seu [Curso online "Mapa da Mina".](https://mapadamina.org.br/) É o único treinamento prático e especializado no Brasil, similar a um MBA , que capacita usuários para exercer atividades de alto nível em geoprocessamento.

Conheça o mesmo método usado pela equipe interna do Laboratório Lapis para gerar qualquer tipo de mapa ou produto de monitoramento por satélite. Para se inscrever, cique [neste link.](https://mapadamina.org.br/)

COMO CITAR ESTE ARTIGO:

LETRAS AMBIENTAIS. [Título do artigo]. ISSN 2674-760X. Acessado em: [Data do acesso]. Disponível em: [Link do artigo].

Copyright © 2017-2023 Letras Ambientais | Todos os direitos reservados | [Política de privacidade](https://www.letrasambientais.org.br/politica-privacidade)